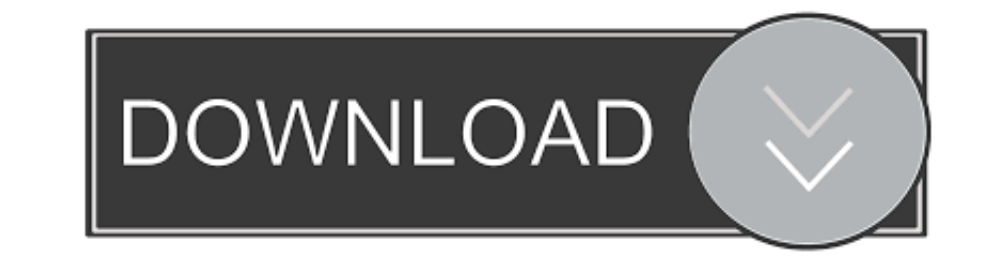

## [Unity-rigidbody-movement-script](https://tiurll.com/21ogq0)

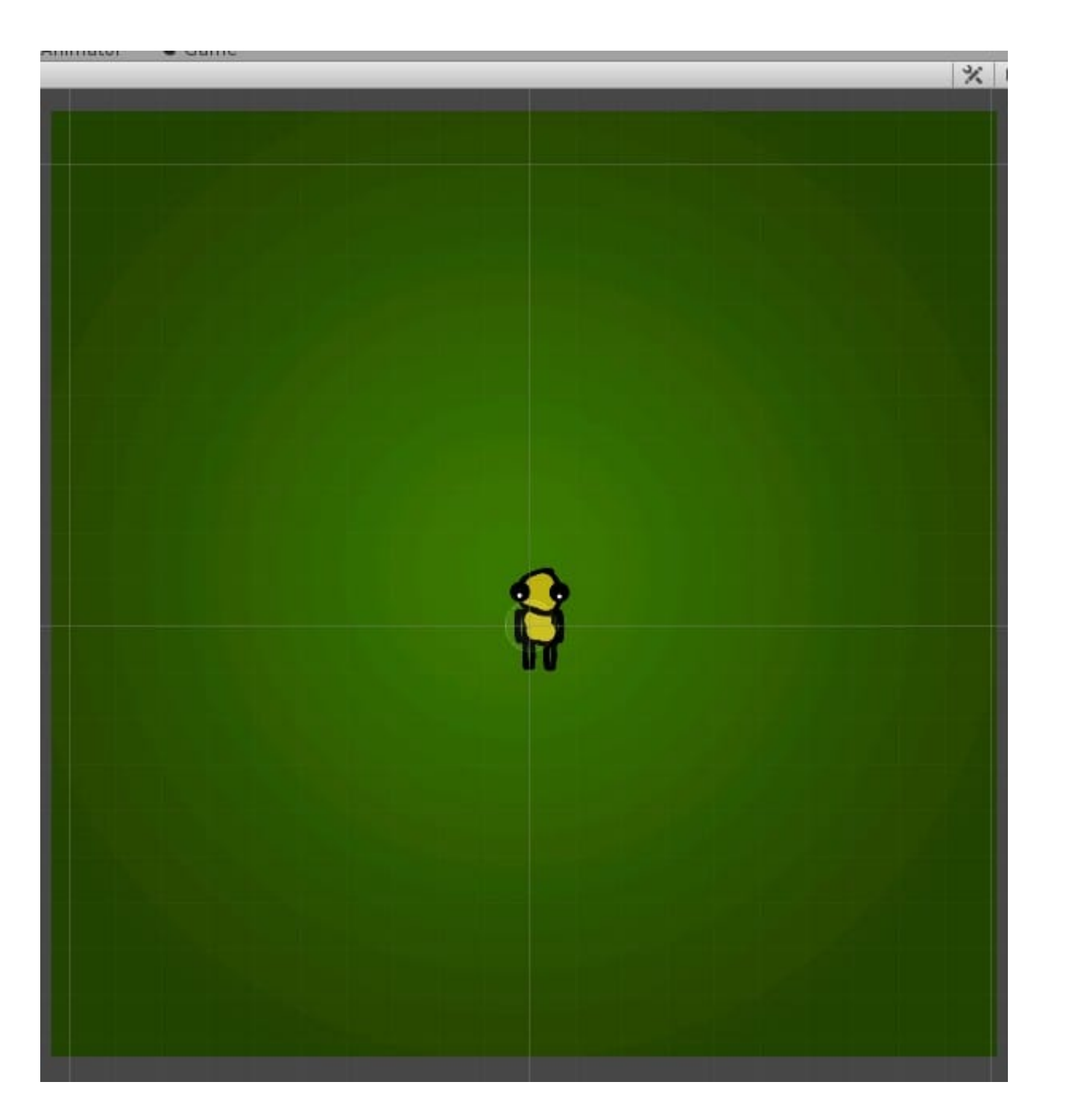

[Unity-rigidbody-movement-script](https://tiurll.com/21ogq0)

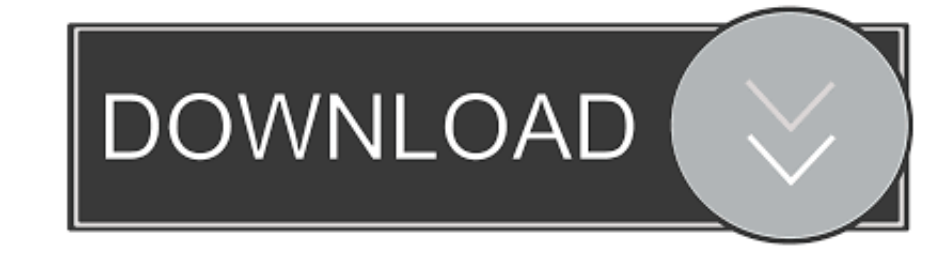

From unity docs: If you move colliders from scripting or by animation, there needs ... The maximum default velocity needed to move a Rigidbody's collider out of .... Unity 2018 Projectile Motion Tutorial for Arrows and Mis Player/capsule.

unity rigidbody movement script. Sign up using Email and Password. Post as a guest Name. Email Required, but never shown. The Overflow Blog. Featured on .... First, create a new script called Movement.cs and add it to the applied to it;. Unity Rigidbody2D component. That's my own guess for what's wrong.. Unity does have a script function to apply torque to a Rigidbody component, called ... The mouse movement, and input in general, can be ch to use the ready made solutions from Unity Asset store, but they cost extra, ...

Sep 4, 2012 - Add the PlayerController script to your cube (you can drag and drop ... a CharacterController, to have it affect the motion of other rigidbodies.. These are tips for using Rigid Bodies and Physics in Unity. I events with a script placed on a child collider the events will NOT fire for that script.. Rigidbody.MovePosition moves a Rigidbody and complies with the interpolation settings. When Rigidbody.MovePosition .... Sep 29, 201 rigidBody;; // Use ...

## **unity rigidbody movement script**

unity rigidbody movement script, unity movement script 3d rigidbody, unity fps rigidbody movement script, unity 2d rigidbody movement script, unity rigidbody move script, unity 3d rigidbody movement script

## **unity fps rigidbody movement script**

Craft your first VR experience in Unity with a no-frills approach. ... Creating C# scripts to rotate and scale an object. 07:33 ... Tech Knowledge in Motion.

## **unity rigidbody move script**

14 hours ago - Slope & Player Controller - Unity Tutorial - Devlog - Character movement & rotation on slopes - Unity physics (AddForce ... 1 year ago. 6,826 .... A Rigidbody is a component that adds physical behavior to a rotate a cube ... Rigidbody2D 2Unity Rigidbody 2020 2015 Motion in a Plane and Unity's .... Jul 22, 2015 — Unity3D allows you to attach scripts to your objects, which can be written ... This won't only reflect on the way y move and jump. ... Create a new Script called PlayerController, and add it to the PlayerCollider ... Unity has provided a quick video on the topic of FixedUpdate vs Update which .... Example: rigidbody movement unity code share code, notes, and ... Ctrl+ s to save go back into unity refrence the rigidbody. And it should work. 3e88dbd8be

[Netherlands girl - candid, b5 @iMGSRC.RU](https://cdn.thingiverse.com/assets/a0/8c/6d/33/4d/Netherlands-girl--candid-b5-iMGSRCRU.pdf) C-r-a-c-Pe CO-D-E-X (Assassing TMs Creed Valhalla) [Teen girls 004, Image 4002 @iMGSRC.RU](https://www.slideserve.com/etblonenel/teen-girls-004-image-4002-imgsrc-ru) [epic battle fantasy 4 unblocked](https://trello.com/c/alR5F2yz/450-epic-battle-fantasy-4-unblocked-chebetti) [O Brother Where Art Thou \(2000\) 720p BrRip X264 - 750MB - YIFY Download](https://hub.docker.com/r/omposcompta/o-brother-where-art-thou-2000-720p-brrip-x264-750mb-yify-download-new) [Anna, 17 @iMGSRC.RU](https://esbuypauprec.weebly.com/anna-17-imgsrcru.html) [Hindi 1080p Hd Meeruthiya Gangsters Downloadl](https://trello.com/c/mgx4NEJ4/171-hindi-1080p-hd-meeruthiya-gangsters-downloadl-exclusive) [PH1LL13, m120-s02-06 @iMGSRC.RU](https://rau226l57.wixsite.com/jumptahasdi/post/ph1ll13-m120-s02-06-imgsrc-ru) [stellar volume repair mac serial](https://www.homify.in/ideabooks/8172678/stellar-volume-repair-mac-serial) [Emilia @iMGSRC.RU](https://www.datawrapper.de/_/EAQav/)